# **R For Data Science** *Cheat Sheet*

xts

Learn R for data science **Interactively** at www.DataCamp.com

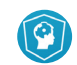

### **xts**

**eXtensible Time Series (xts)** is a powerful package that provides an extensible time series class, enabling uniform handling of many R time series classes by extending zoo.

Load the package as follows:

> library(xts)

#### **xts Objects**

xts objects have three main components:

- **coredata**: always a matrix for xts objects, while it could also be a vector for zoo objects
- **index**: vector of any Date, POSIXct, chron, yearmon, yearqtr, or DateTime classes
- **xtsAttributes**: arbitrary attributes

### **Creating xts Objects**

 $xts1 \leftarrow xts(x=1:10, order.by=Sys.DataFrame() -1:10)$  $data \leq rnorm(5)$ dates  $\leq$  seq(as.Date("2017-05-01"), length=5, by="days")  $xts2 \leq -xts(x=data, order.by=dates)$  $xts3 \leftarrow xts(x=rnorm(10)$ , order.by=as.POSIXct(Sys.Date()+1:10), born=as.POSIXct("1899-05-08"))  $>$  xts4  $\leq$  xts(x=1:10, order.by=Sys.Date()+1:10) **Convert To And From xts**

> data(AirPassengers)

> xts5 <- as.xts(AirPassengers)

#### **Import From Files**

dat <- read.csv(tmp\_file) > xts(dat, order.by=as.Date(rownames(dat),"%m/%d/%Y")) dat zoo  $\leq$  read. zoo (tmp file, index.column=0,  $sep="," "$ ,<br>format="%m/%d/%Y") dat zoo <- read.zoo(tmp,sep=",",FUN=as.yearmon) > dat\_xts <- as.xts(dat\_zoo)

## **Inspect Your Data**

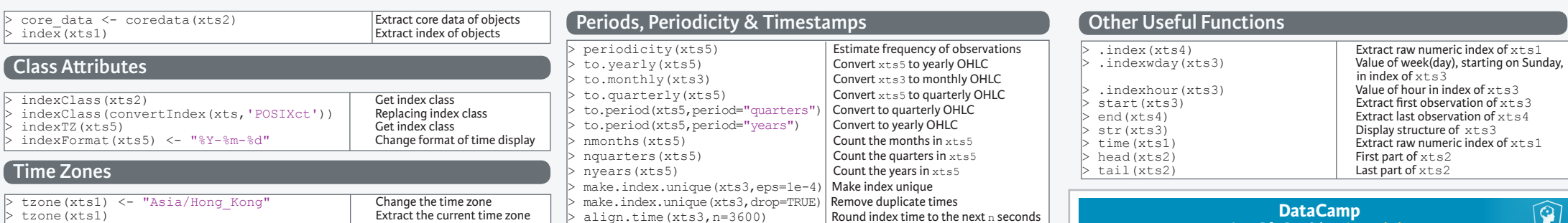

> xts2[index(xts3)] Extract rows with the index of xts3

 $first (xts4,'1 week')$ <br> $first (last (xts4,'1 week'), '3 days')$   ${exists (at first 3 days of the last week of data)}$ 

xts3[days]<br>xts2[as.POSIXct(days,tz="UTC")]<br>Extract rows using days as POSIXct

 $\frac{x}{s-$  which(.indexwday(xts1)==0|.indexwday(xts1)==6)  $\left| \frac{\text{Index of weekend days}}{\text{Matrix C.1}} \right|$ 

data\_xts <- as.xts(matrix)

write.zoo(data\_xts,sep=",",file=tmp)

> ep2 <- endpoints(xts5,on="years") [1] 0 12 24 36 48 60 72 84 96 108 120 132 144

 $>$  lapply(xts5\_yearly, FUN=mean)<br>  $>$  do.call(rbind,

**Selecting, Subsetting & Indexing**

lapply(split(xts5, "years"), function(w) last(w,n="1 month")))<br>do.call(rbind,

lapply(split(xts5,"years"),  $_{\text{cumsum}}$ ))

> xts5\_janmarch <- xts5["/1954-03"]<br>> xts4[ep1]

**first() and last()**

 $first(last(xts4,'1 week'), '3 days')$ 

days <- c("2017-05-03","2017-05-23")<br>xts3[days]

> mar55 <- xts5["1955-03"] Get value for March 1955

 $xts5$ \_janmarch <-  $xts5$ ["1954/1954-03"] Extract data from Jan to March '54<br> $xts5$  ianmarch <-  $xts5$ ["/1954-03"] Get all data until March '54

 $xts2[dataes] < -0$ <br>  $x + s5[419614] < -N\lambda$ <br>
Replace dates from 1961 with NA

Subset xts4 using ep2

 $\frac{1}{x}$ Extract weekend days of  $x \text{ is 1}$ 

**Select**

**Subset**

**Indexing**

 $+mn \le +om^2$   $\le -$ 

**Replace & Update**

**Applying Functions**

 $>$  xts2["2016-05-02"] <- NA

[1] 0 5 10

**Export xts Objects**

#### $xts5_1954 < -xts5['1954'']$ <br> $xts5$ -ianmarch  $\leq -xts5['1954/1954-03'']$  Extract data from lan to March '54 **Merging Missing Values** > na.omit(xts5) Omit NA values in xts5  $xts$  last  $\leftarrow$  na.locf(xts2) last observation<br>Fill missing values in  $x$ ts2 using  $ext{s_last} \leftarrow na.locf(xts2, \n% fromLast=TRUE)$  Fill missing values fromLast=TRUE)<br>na.approx(xts2) Interpolate NAs using linear approximation  $ep1 < -$  endpoints (xts4, on="weeks", k=2) Take index values by time  $\begin{array}{ccc} \text{period. apply (xts5, INDEX=ep2, FUN=mean)} \\ \text{exists weight} & \text{Solutions} \end{array}$ > xts5\_yearly <- split(xts5,f="years") Split xts5 by year Find the last observation in<br>each vear in  $xts5$ Calculate cumulative annual<br>nassengers cumsum))<br>
> rollapply(xts5, 3, sd) Apply sd to rolling margins of xts5 **Arithmetic Operations**  $xts1 + merge(xts2,index(xts1),fill=0)$  Addition 2017-05-04 5.231538 2017-05-05 5.829257 2017-05-06 4.000000 2017-05-07 3.000000 2017-05-08 2.000000 2017-05-09 1.000000  $>$  xts1 - merge(xts2,index(xts1),fill=na.locf) Subtraction 2017-05-04 5.231538 2017-05-05 5.829257 2017-05-06 4.829257 2017-05-07 3.829257 2017-05-08 2.829257 2017-05-09 1.829257 **Reindexing Shifting Index Values coredata()or as.numeric()**  $xts5 - lag(xts5)$  Period-over-period differences<br>diff(xts5.lag=12.differences=1) Lagoed differences  $diff(xts5, lag=12, difference=1)$ xts3 + as.numeric(xts2) <br>xts3 \* as.numeric(xts4) Multiplication xts3 \* as.numeric(xts4) Multiplication<br>
coredata(xts4) - xts3 Subtraction > coredata(xts4) - xts3 Subtraction  $coredata(xts4) / xts3$  $x \text{ts5}$   $\begin{bmatrix} 1961 \end{bmatrix}$   $\begin{bmatrix} -N_A \\ -N_A \end{bmatrix}$  Replace dates from 1961 with NA<br>  $x \text{ts2}$  (1901 6-05-0211  $\leq N_A$  Replace the value at 1 specific index with NA

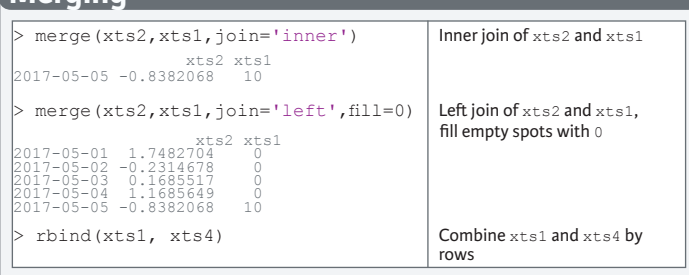

**DataCamp Learn R for Data Science Interactively**